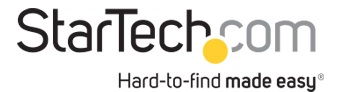

USB 3.0 to HDMI Adapter - DisplayLink Certified - 1920x1200

## **Product ID:** USB32HDPRO

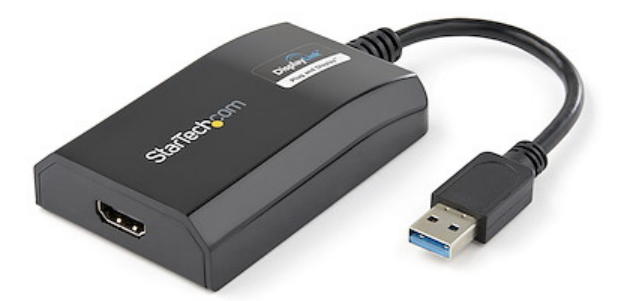

The USB32HDPRO USB 3.0 to HDMI Adapter lets you add an HDMI display to your computer through a USB 3.0 port, providing a cost-effective and convenient way to expand the video capabilities of your Mac or PC computer system.

With USB 3.0 support, this external video adapter delivers the bandwidth needed for accelerated High-Definition video performance, capable of outputting video resolutions up to 1920x1200 / 1080p. Even if your current computer doesn't have a USB 3.0 port available, the USB32HDPRO is backward compatible with USB 2.0, so you'll be able to connect your HDMI monitor to your computer and be ready for when you upgrade to a USB 3.0-equipped system.

Add the screen space you need to simplify multitasking and maximize productivity, without even opening your computer case. Some computer systems, including MacBook and Ultrabook laptops and small form-factor desktops, are too compact to install an internal video card. A USB display adapter offers an easy workaround, performing as an external video card that only requires an available USB port to mirror or extend your desktop onto another display.

Installation has never been easier. When you connect this DisplayLink Plug and Display certified adapter to a web-enabled Windows 10, Windows 8 or Windows 7 computer, it automatically downloads and installs the most up-to-date drivers for you, so you won't have to manually download or install any software.

The USB32HDPRO is backed by a StarTech.com 2-year warranty and free lifetime technical support.

Recommended System Requirements:<br />
cPU: Quad Core 2.4GHz or Higher (i5 recommended)<br />
readstriangled System Requirements:<br />
readstriangled Core 2.4GHz or Higher (i5 recommended)<br />
readstriangled System Requ or higher

## **Certifications, Reports and Compatibility**

## **Applications**

• Add a secondary DisplayPort display and extend your desktop, without taking apart your computer to install a new

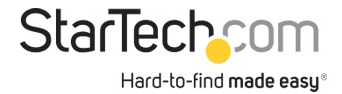

video card

• Add multi-monitor capability to a single computer, to enhance multimedia presentations

• Great for researchers and writers, offering the ability to have reference material on one display while working on a separate document on another

• Increase productivity by running multiple applications on different screens - check your email on one display and search the web on the other

• View large or several spreadsheets across multiple displays

• A compact, lightweight solution for traveling business associates using USB 3.0-capable laptop PCs, enabling connection to a secondary display/projector

• Add an additional video output to computer systems with no room for expansion, such as laptops, ultrabooks, MacBooks, and compact form factor desktops (point of sale workstations)

## **Features**

- Works with Mac & PC
- USB 3.0 host connection provides maximum bandwidth for superior performance
- DisplayLink Plug-and-Display certified automatic driver installation and updates
- USB-powered No external power adapter required
- Supports 5.1 channel audio
- Supports video resolutions up to 1920x1200 / 1080p
- Backward compatible with USB 2.0
- Increase productivity by mirroring or extending your desktop onto another display

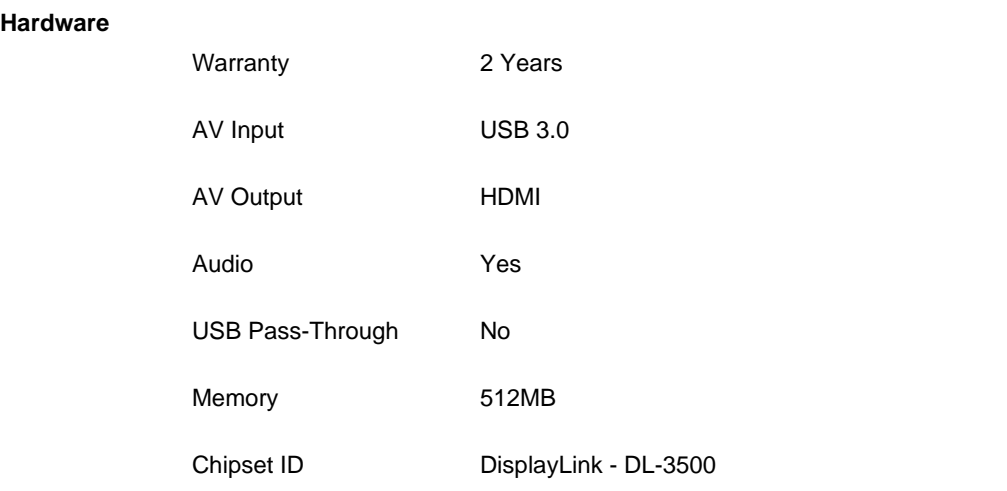

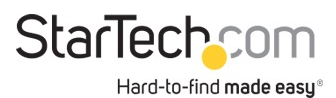

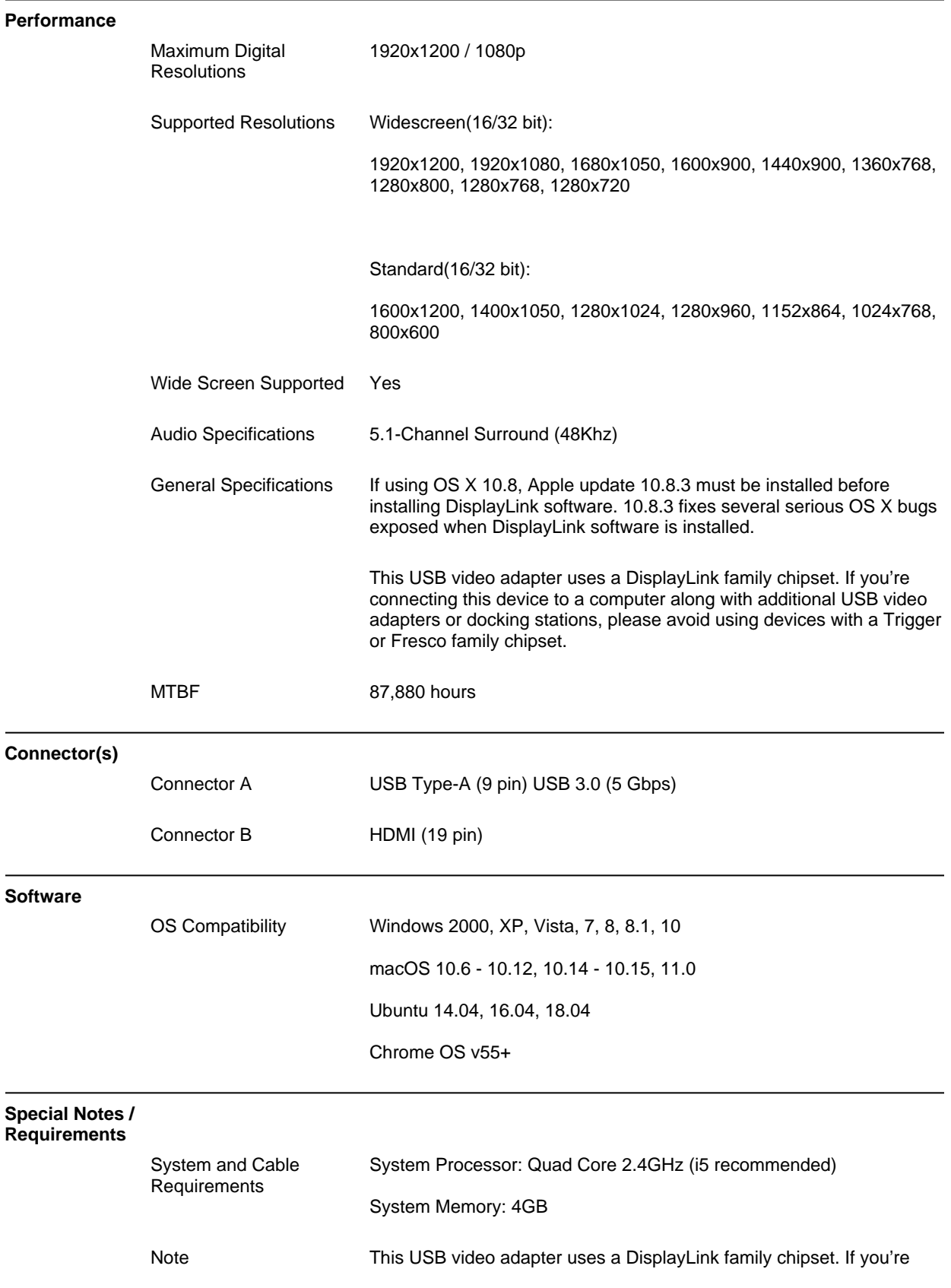

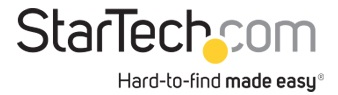

connecting this device to a computer along with additional USB video adapters or docking stations, avoid using devices with different family chipsets, such as Trigger or Fresco Logic

Connect a maximum of five USB video adapters on a single computer. Support for multiple adapters will vary depending upon your system resources

This USB video adapter is not intended for graphical intensive applications, such as gaming

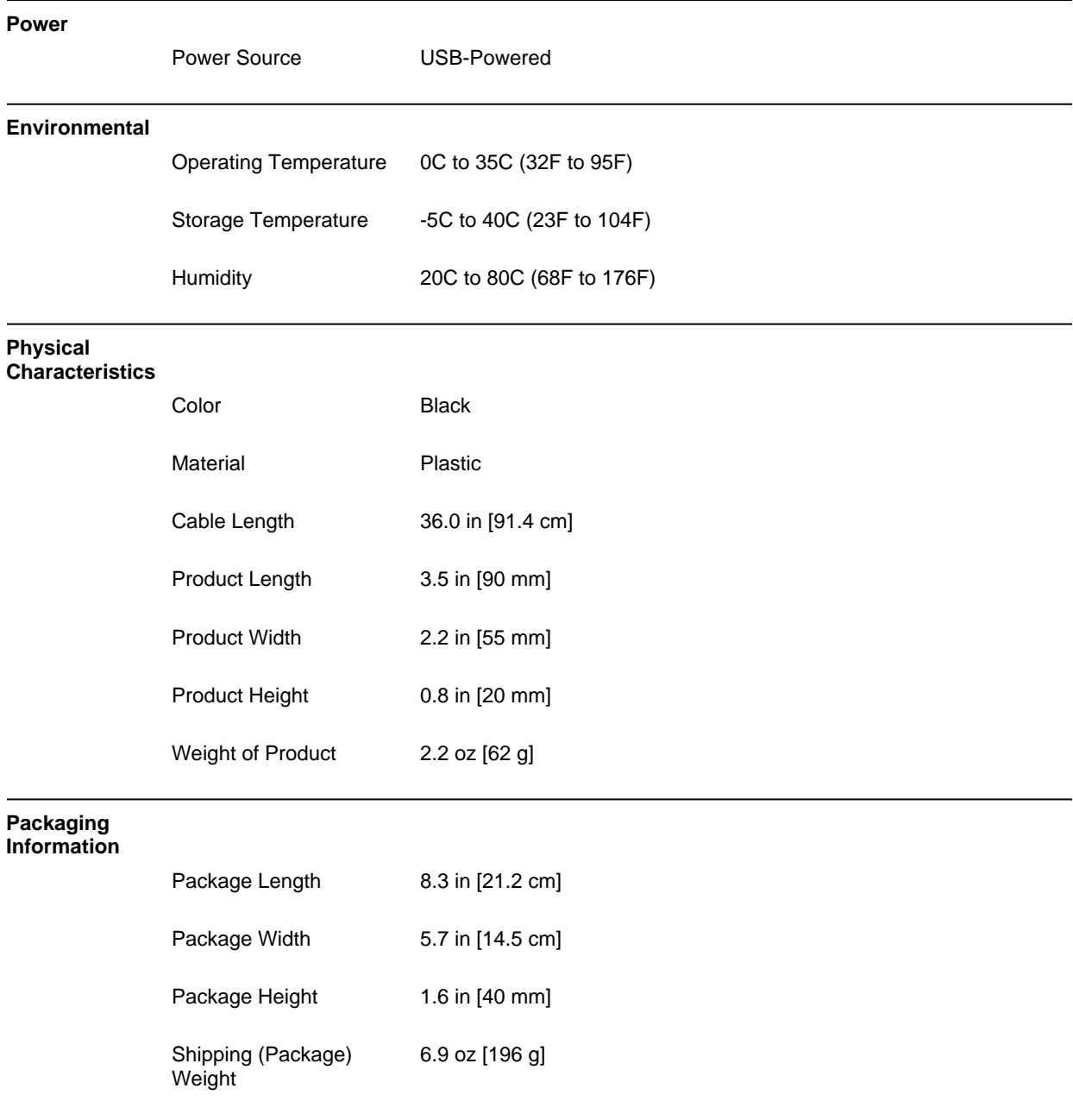

**What's in the Box**

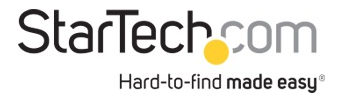

Included in Package USB 3.0 to HDMI Adapter

Software installation disc

Instruction Manual

**\*Product appearance and specifications are subject to change without notice.**